ICS 29, 220, 30 K 82

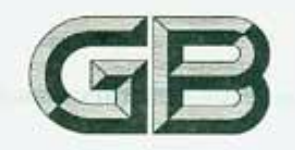

中华人民共和国国家标准

GB/T 15100-2003/IEC 61436:1998

# 碱性或其他非酸性电解液的二次电池 和电池组——密封金属氢化物镍 可充单体电池

Secondary cells and batteries containing alkaline or other non-acid electrolytes-Sealed nickel-metal hydride rechargeable single cells

(IEC 61436:1998, IDT)

2003-11-19 发布

2004-06-01 实施

发布

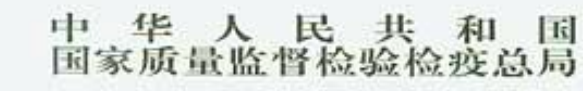

PDF 文件使用 "pdfFactory Pro" 试用版本创建 www.fineprint.cn

Ť

前言

本标准等同采用国际电工委员会 IEC 61436:1998《碱性或其他非酸性电解液的二次电池和电池 组 -- 密封金属氢化物镍可充单体电池》,在内容上与 IEC 61436;1998 完全一致,在编写格式上参照了 GB/T 1.1-2000《标准化工作导则 第1部分:标准的结构和编写规则》的有关规定。这样,利于适应 国际贸易和国际接轨,便于和其他国家进行技术和经济交流,促进我国金属氢化物镍电池的发展。

本标准自发布之日起同时代替 GB/T 15100-1994《金属氢化物镍圆柱密封碱性蓄电池总规范》。

本标准与 GB/T 15100-1994 相比变化如下:

----GB/T 15100--1994 仅适用于圆柱密封金属氢化物镍蓄电池,而本标准适用于圆柱密封金属 氢化物镍蓄电池和小方形密封金属氢化物镍蓄电池;

- 本标准规定电池型号用"HR"或"HF"开头,其后带以蓄电池的外形参数;
- -20℃下仅规定了 0.2I, A 和 1I, A 放电;
- -- 低温放电的环境温度为 0℃;
- 蓄电池的循环寿命方法不同:
- -- 过充电的时间改为 48 hi
- 取消了对蓄电池备用态寿命的考核要求;
- 蓄电池的贮存期改为12个月;
- 一增加了蓄电池交流内阻和直流内阻的测量方法;
- -- 蓄电池的验收分为定型试验和逐批检验。
- 本标准由中华人民共和国信息产业部提出。
- 本标准由全国碱性蓄电池标准化技术委员会归口。
- 本标准由国营第七五六厂负责起草。
- 本标准主要起草人:姚新岗、刘新军。

引言

依照惯例,二次碱性电池和电池组的制造商和用户把电池的充放电电流表示成为容量的倍数。例 如:把给额定容量为 100 Ah 电池充电的电流 20 A 表示为 C/5A 或 0.2CA。这种电流表示方法已经应 用到与破性电池和电池组有关的所有标准中。

多数意见认为这种电流表示方法是量纲性错误,因为以安时为单位表示的容量的倍数仍将是以安 时为单位,并不是所要求的以安培为单位来表示的电流。通过评定,IEC 第 21 技术委员会已经出版了 《碱性二次电池和电池组标准中电流的表示指南》——IEC 61434(1996-09),其中所叙述的方法在本标 准中被采用。

简而言之,该种方法规定标准试验电流应被表示为:

 $I, A = C, Ah/lh$ 

よ風邪保護官務会所 かんあせいしょ

式中:

I .----- 是以安培(A)为单位的标准试验电流;

C. 一是制造商宣称的以安时(Ah)为单位的额定容量;

n----- 是所宣称额定容量的时间基数。

## 碱性或其他非酸性电解液的二次电池 和电池组——密封金属氢化物镍可充单体电池

```
1 总则
```

```
1.1 范围
```
本标准规定了适合于任何方位使用的密封金属氢化物镍可充单体电池的试验和要求。 1.2 规范性引用文件

下列文件中的条款通过本标准的引用面成为本标准的条款。凡是注日期的引用文件,其随后所有 的修改单(不包括勘误的内容)或修订发均不适用于本标准,然而,鼓励根据本标准达成协议的各方研究 是否可使用这些文件的最新版本、凡是不注目期的引用文件,其最新版本适出于本标准。

GB/T 2423.6-1995 电工电子产品环境试验 第二部分:10路方法 试验Eb和导则:碰撞(idt IEC 60068-2-29, 1987)

```
IEC 60051 直接指示应机机 (测量仪表及其附件
IEC 60410:1973 计数检查抽样方案和程序
```
IEC 60485 数字电子 化溴电压表和直流电子模数转换器

```
1.3 术语和定义
  本标准使用下列水语和定义:
```

```
1, 3, 1
```
#### 密封金属氢化物银电池 sealed nickel-metal hydride cell

在制造厂规定的方式制度和温度范围内,电池保持密封,既不漏气,也不漏液,电池本身发有安全装 置,以防止内压过高的<mark>危险</mark>, 电池无须添加电解液,并设计成能在其寿命期间以最初密封状态工作。 注:金属氧化物镍电池到外命末期,由于电池内氧气的氧积,有可能有气体表出。

```
1, 3, 2
```

```
小方形电池 small prismatic cell
```
 $\omega$ 

电池形状为长方体, 44 单位宽度不超过 25 mm。

```
1.3.3
```
密封金属氢化物镍可充电池的标称电压 nominal voltage of a scaled nickel-metal hydrice rechargeable cell 密封金属氢化物镍可充电池的标称电压为 1.2 V.

```
1, 3, 4
```
額定容量 rated capacity

制造商所标明的电量 C.Ah,即单体电池在 20 C条件干工人 0.2LA 的标准试验电流放电至终止电 压 1.0 V 时,所能提供的最低电量。单体电解的充电、搁置和放电按钮 1 章的规定进行。

#### 1.4 参数测量公差

相对于规定值或实际值,所有可控值或测量值的准确度应在下列公差之内:

- a) 电压土1%;
- b) 电流±1%;
- c) 容量±1%;
- . d) 温度+2℃;
	- e) 时间±0.1%。

以上公差是由测量仪器、所使用的检测方法及测试过程中所有其他误差源组合形成的准确度。 对于测试仪器的选择,请参见 IEC 60051(对于模拟式仪器)和 IEC 60485(对于数字式仪器),所使 用测试仪器的详情应在每份试验结果报告中提供。

- 2 型号和标志
- 2.1 电池型号
- 2.1.1 圆柱密封金属氢化物镍可充单体电池

圆柱密封金属氢化物镍可充单体电池的型号是以字母"HR"开头,后接以斜线分开的两组数字。 斜线左边的两个数字表示不小于电池所规定的最大直径的整数,以 mm 为单位。 斜线右边的两个数字表示不小于电池所规定的最大高度的整数,以 mm 为单位。 例如: HR15/51.

#### 2.1.2 小方形密封金属氢化物镍可充单体电池

小方形密封金属氢化物镍可充单体电池的型号是以字母"HF"开头,后接以斜线分开的三组数字。 第一个斜线左边的两个数字表示不小于电池所规定的最大宽度的整数,以 mm 为单位。 中间的两个数字表示不小于电池所规定的最大厚度的整数,以 mm 为单位。 第二个斜线右边的两个数字表示不小于电池所规定的最大高度的整数,以 mm 为单位。 例如:HF 18/07/49。

#### 2.2 标志

除订购方另有要求外,无连接片的每只电池均应给出下列永久性标志: 一密封金属氢化物镍可充电池或 Ni-MH;

- 一电池型号(按 2.1 规定);
- 一额定容量:
- 一标称电压:
- 一推荐的充电率和时间;
- 一极性;
- 一制造日期(可用代码);
- 制造商或供应商的名称或商标(标志)。
- 注: 如果带有连接片的密封金属氢化物镍可充单体电池是电池组的组成部分时,一般不需要标示,因为在这种情况 下电池组本身标有上述内容。

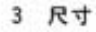

 $\overline{2}$ 

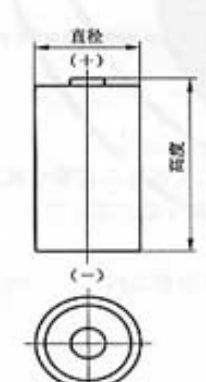

图 1 带防护外套的圆柱密封 金属氢化物镍可充单体电池

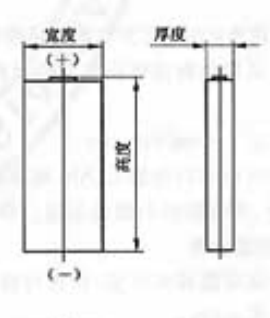

 $\left| \Phi \right|$ 

图 2 带防护外套的小方形密封 金属氯化物镍可充单体电池

 $_{\rm 3}$ 

| 号<br>型                                                                                       | 直径/mm                                                                  | 高度/mm                                                                                             |  |
|----------------------------------------------------------------------------------------------|------------------------------------------------------------------------|---------------------------------------------------------------------------------------------------|--|
| HR 11/45<br>HR 15/43<br>HR 15/49<br>HR 15/51<br>HR 17/29<br>HR 17/43<br>HR 17/50<br>HR 17/67 | 10.5<br>14.5<br>14.5<br>14.5<br>$-0,7$<br>17.0<br>17.0<br>17.0<br>17.0 | 44.5<br>43.0<br>49.0<br>s<br>$-1.5$<br>50.5<br>28.5<br>43.0<br>$-\frac{0}{2}$ , 0<br>50.0<br>67.0 |  |
| HR 23/43<br>HR 26/47<br>HR 26/50                                                             | 23,0<br>$^{-1.0}$<br>25, 8<br>25, 8                                    | $^{o}$<br>43.0<br>$-1.5$<br>47.0<br>$-2.0$<br>$50.0$ }                                            |  |

表 1 带防护外套的圆柱密封金属氮化物镍可充单体电池的尺寸

表 2 带防护外套的小方形密封金属氢化物镍可充单体电池的尺寸

| 号<br>型      | 宽度/mm           | 厚度/mm                        | 高度/mm                    |
|-------------|-----------------|------------------------------|--------------------------|
| HF 15/08/49 | 14.5            | 7.4                          | 48.2                     |
| HF 15/09/49 | 14.5            | 8.3                          | 48.2                     |
| HF 18/07/36 | 17.3            | 6, 1<br>$\alpha$             | $^{0}_{-1,0}$<br>35.7    |
| HF 18/07/49 | 17.3            | $-0.7$<br>6, 1               | 48.2                     |
| HF 18/09/49 | 17.3<br>$\circ$ | 8.3                          | 48, 2                    |
| HF 18/07/68 | $-1, 0$<br>17.3 | 6, 1                         | 67.3                     |
| HF 18/11/68 | 17.3            | 10.7                         | 67.3                     |
| HF 18/18/68 | 17.3            | 17.3                         | $-\frac{9}{1.5}$<br>67.3 |
| HF 23/11/68 | 22.7            | $-\stackrel{0}{1},0$<br>10.7 | 67.3                     |
| HF 23/15/68 | 22.7            | 14.5                         | 67, 3                    |

#### 4 电气试验

依据本章和第5章进行各种试验的充电电流和放电电流应以额定容量为基准。除 4.7 规定的试验 外,在所有试验中不应出现电解液泄漏。

### 4.1 试验的充电程序(方法)

除本标准另有说明外,试验的充电方法是在环境温度为 20℃±5℃条件下,以恒电流 0.1I.A 充电  $16h_*$ 

充电前,电池应在 20℃±5℃条件下以 0.2I, A 恒流放电至终止电压 1.0 V。

4.2 放电性能

应按顺序进行下面的放电试验。

#### 4.2.1 20℃放电性能

电池应按 4.1 充电,充电后电池应在环境温度 20℃±5℃条件下搁置 1 h~4 h。然后在此环境温度 下按表3 规定放电。放电持续时间不少于表3 规定的最短持续放电时间。

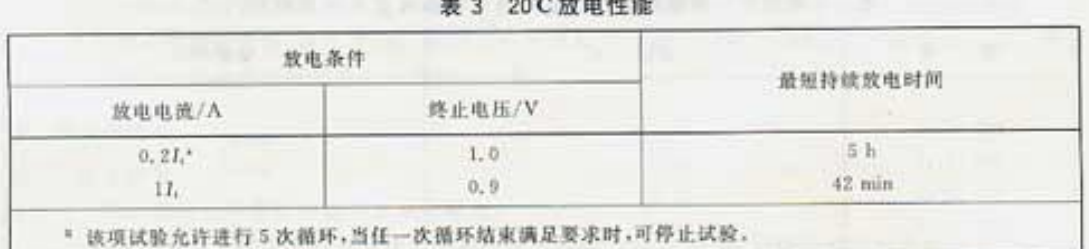

4.2.2 0C放电性能

电池按 4.1 充电后,应在环境温度为 0℃±2℃条件下搁置 16 h~24 h。然后在相同环境温度下,按 表4规定放电,放电持续时间不少于表4规定的最短持续放电时间。

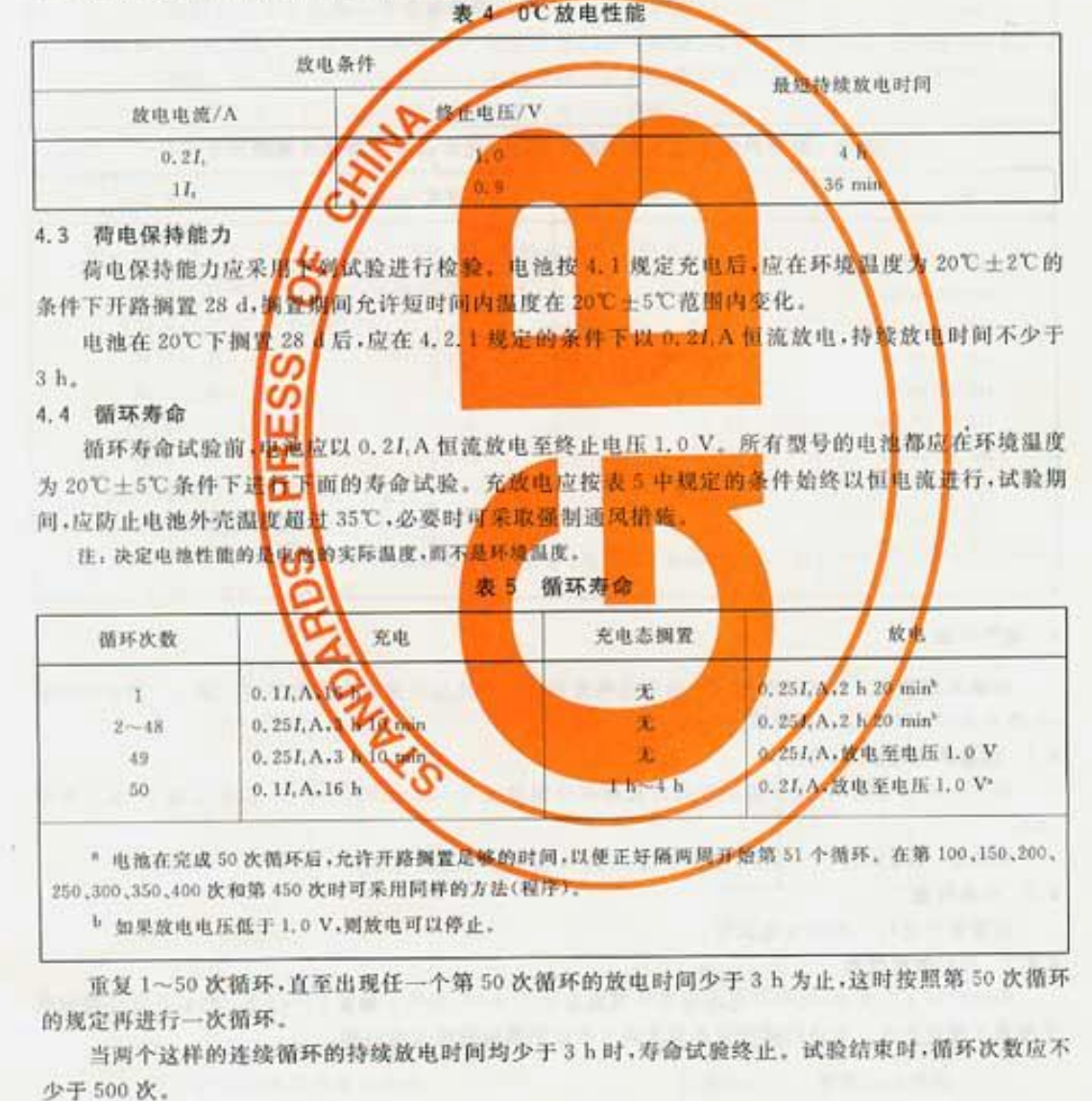

 $4 -$ 

#### 4.5 恒压充电接受能力

本标准未规定恒压充电接受能力试验,也不推荐恒压充电。

4.6 过充电

电池耐过充电的能力应通过下列试验进行检测。

电池应在环境温度为 20℃±5℃条件下以 0.1I,A 恒流充电 48 h。充电后,电池在相同环境温度下 搁置 1 h~4 h.

然后,电池在 20℃±5℃条件下以 0.2LA 恒流放电至终止电压 1.0 V,放电持续时间不少于5 h。

4.7 安全装置动作

警告,进行本试验时,应非常小心,也渲应分别进行试验,并应注意,不符合要求的电池,即使切断 充电电流也会发生爆炸,因此试验应在保护装置中进行。

为证实当电池内保健对安全装置动作的经界值时,电池的安全装置将会动作,释放气体。应进行下 述试验。

电池在环境温度20℃±5℃条件下以 0.21.A 恒流强制放电至终止电压 0 V。然后将电流增至 11.A,并在相同的环境温度下保<mark>持 50 min。在此</mark>期间及放电结束后,电池不应破裂或爆炸,但允许漏液 和变形。

4.8 贮存

贮存试验(电池应按 4.1 规定充电,然后在平均温度 20℃±5℃、相对湿度(65±20)%的条件下 开路搁置 12.1-4.

贮存期间,环境温度在任何时候都不应超出20℃土10℃的范围。

贮存期<mark>精后,</mark>电池应按 4.1 规定进行放电和充电,并以 4.2.1 规定的 0.21 A 恒流放电。

在 20℃条件下贮存 12 个月后,放电持续时间应不少干 1 h。允许电池 2 5 水充放电循环后达到容 量要求。

注,随后的后候接给过程中,在电池的贮存放电取得满意的结果之前,可同意暂时认可取池性能。

4.9 内阻

密封金属氧化物镍可充单体电池的内阻应用交流法或直流法检验

在同一只电池上升交流和直流四种方法进行内阻测量时,应首先用交流法,随后用直流法。在此情 况下,就无须在交流法和直流法测量之间对电池进行放电和充电。

测量前,电池应<mark>以 0.24 A 放电至终止电压 1.0 V,然后再发 4.1 化</mark>电,充电后电池在 20℃±5℃的 环境温度下搁置 1 h~4 .

4.9.1 交流内阻的测量

对电池施加频率为 1.0 kHz+0.1 kHz 的交流电流 L(r, m, s, )1 s~5 s,测量交流电压 U, (r, m, s.)。交流内阻 R. 按下式计算:

$$
R_{\text{m}} = \frac{U_s}{I_s}(\Omega)
$$

式中:

 $U$ . 交流电压有效值:

1. - 交流电流有效值。

注 1: 应选择适当的交流电流,使峰值电压保持在 20 mV 以下,

注 2; 这种方法实际上是测量阻抗, 在规定的频率范围之内其值近似等于内阻。

#### 4.9.2 直流内阻的测量

电池以恒电流 I1 持续放电 10 s,放电 10 s后测量并记录放电电压 U1;然后立即将电流增加到恒电 流值 I: 持续放电 3 s,放电 3 s 后测量并记录相应的放电电压 U2。

所有电压的测量都应在电池的极端进行,并与传导电流的触点分开。 电池的直流内阻 R. 按下式计算:

$$
R_{te} = \frac{U_1 - U_2}{I_2 - I_1}(\Omega)
$$

式中:

R. 一直流电阻:

L- 恒流放电电流 0.2LA:

I2- 恒流放电电流 2I.A:

U1、U2-一放电过程中测得的相应电压值。

#### 5 机械试验:碰撞试验

电池的耐机械冲击能力应按 GB/T 2423.6-1995 规定的方法进行检测。

随机抽取电池以备试验用。如果是圆柱电池,半数电池的碰撞方向与电池的高度方向(轴向)平行, 另半数电池的碰撞方向应垂直于电池的高度方向。

如果是小方形电池,则每只电池必须在三个相互垂直轴线的两个最易损坏的方向上进行碰撞试验。 每只试验电池应安装牢固。适合的安装方法是用强粘接力环氧树脂胶将电池粘到至少5 mm 厚的

钢板上。根据试验电池的冲击方向,可将电池底或侧壁与安装板粘结在一起。

然后每只电池应按 4.1 规定进行充电。充电完成后进行碰撞试验,所采用的碰撞试验机应符合 GB/T 2423.6-1995 的要求。

碳橡试验应在 20℃±5℃的环境温度下,按下列条件进行:

一峰值加速度(A) 98 m/s<sup>2</sup>(10 g);

-脉冲宽度(D)16 ms;

一相应速度变化 1.00 m/s;

一碰撞次数 1000±10。

碰撞试验完成后,每只电池应在环境温度 20℃±5℃条件下搁置 1 h~4 h。然后在相同环境温度 下,以 0.2LA 恒流放电至终止电压 1.0 V,放电时间不少于 5 h。

#### 6 定型和验收规则

#### 6.1 定型试验

 $\mathfrak{s}$ 

定型试验的顺序和样本大小按表 6 中的规定。电池分为 6 组,即 A、B、C、D、E 和 F 组, 并分别进行 试验。所需样品总数为27只,其中包括一只备用电池,在发生供货方责任范围之外的任何失效时,用于 重复进行试验。

各组电池应依次进行各项试验,全部电池都应进行 A组试验,然后按表 6 中规定的样本大小将样 品随机分为5组。

表 6 规定了每组电池允许不合格电池数和总不合格电池数。如果一只电池不符合一组中的全部或 部分试验项目的要求,则认为该电池不合格。

| 分组          | 样本数(大小)         | 章条号                                    | 试验方法                                           | 允许不合格电池数            |                         |
|-------------|-----------------|----------------------------------------|------------------------------------------------|---------------------|-------------------------|
|             |                 |                                        |                                                | 每组                  | 总数                      |
| $\Lambda$   | $\overline{27}$ | 2, 2<br>$\sqrt{3}$<br>4.2.1<br>4, 2, 1 | 标志<br>尺寸<br>20℃下以 0.21, A 放电<br>20℃下以 1I, A 放电 | $\ddot{\mathbf{0}}$ |                         |
| B           | 5               | 4.2.2<br>4, 2, 2                       | 0℃下以 0.21, A 放电<br>0°C下以1I, A 放电               |                     |                         |
| $\mathbf C$ | 5               | 4.6<br>4, 7                            | 过充电<br>安全装置动作(能力)                              | $\ddot{o}$          | $\overline{\mathbf{3}}$ |
| Ð           | $\rm 5$         | 4.4                                    | 循环寿命                                           |                     |                         |
| E           | $\bf{6}$        | 4.3<br>5                               | 荷电保持能力<br>碰撞试验                                 | ı                   |                         |
| F           | 5               | 4.8<br>4.2.1                           | 贮存<br>20℃下以 0.2I, A 放电                         |                     |                         |

表 6 定型试验程序

#### 6.2 逐批检验

这些试验适用于独立批电池的交货验收。

抽样方案应按 IEC 60410 确定,除非供需双方另有协定,否则,各项检验和试验应按表 7 推荐的检 查水平和合格质量水平(AQL)进行。

|           |       |                  | 推荐             |               |  |
|-----------|-------|------------------|----------------|---------------|--|
| 分组        | 章条号   | 检验/试验方法          | 检查水平           | AQL<br>×      |  |
|           |       | 外观检验:            |                |               |  |
|           |       | 无机械损伤            | Ш              |               |  |
| $\Lambda$ |       | 一外壳和极柱无锈蚀        | П              |               |  |
|           | 按合同   | - 连接片数量、安装位置和牢固度 | S <sub>3</sub> |               |  |
|           |       | 外壳和极端上无电解波       | I              | 0.65          |  |
|           |       | 物理检验:            |                |               |  |
| $\rm B$   |       | 尺寸               | S3             |               |  |
|           | 型号目录  | 重量               | S3             |               |  |
|           | 2.2   | 标志               | 53             |               |  |
| c         |       | 电气检验:            |                |               |  |
|           | 按合同   | 开路电压和极性          | II             | 0.65          |  |
|           | 4.2.1 | 20℃下以 0.21, A 放电 | 53             | 1             |  |
|           | 4.2.1 | -20℃下以1IA放电      | S3             | $\frac{1}{1}$ |  |

表 7 推荐的逐批检验试验程序

中华人民共和国 国家标准 碱性或其他非酸性电解液的二次电池 和电池组——密封金属氯化物镍 可充单体电池

GB/T 15100-2003/IEC 6143611998 - 4

中国标准出版社出版 北京复兴门外三里河北街 16号 **邮政编码:100045** 电话:68523946 68517548 中国标准出版社秦皇岛印刷厂印刷 斯华书店北京发行所发行 各地新华书店经售  $\cdot$ 

开本 880×1230 1/16 印张 3/4 字数 19 千字 2004年3月第一版 2004年3月第一次印刷 印数 1-2 000

 $\sim$ 

书号: 155066 · 1-20294 定价 10.00 元 同址 www. bzcbs. com

> 版权专有 侵权必究 举报电话:(010)68533533